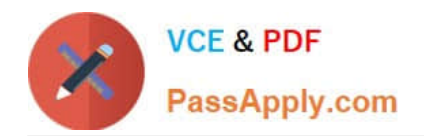

# **NSE5\_FAZ-5.4Q&As**

FortiAnalyzer 5.4 Specialist

## **Pass Fortinet NSE5\_FAZ-5.4 Exam with 100% Guarantee**

Free Download Real Questions & Answers **PDF** and **VCE** file from:

**https://www.passapply.com/nse5\_faz-5-4.html**

### 100% Passing Guarantee 100% Money Back Assurance

Following Questions and Answers are all new published by Fortinet Official Exam Center

**63 Instant Download After Purchase** 

- **63 100% Money Back Guarantee**
- 365 Days Free Update
- 800,000+ Satisfied Customers

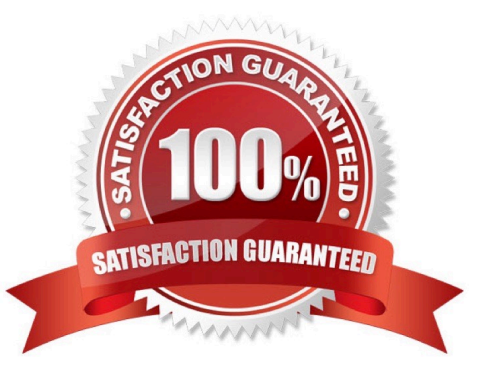

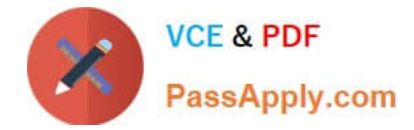

#### **QUESTION 1**

What is the recommended method of expanding disk space on a FortiAnalyzer VM?

A. From the VM host manager, add an additional virtual disk and use the #execute lvm extend command to expand the storage

- B. From the VM host manager, expand the size of the existing virtual disk
- C. From the VM host manager, add an additional disk and rebuild your RAID array

D. From the VM host manager, expand the size of the existing virtual disk and use the # execute format disk command to reformat the disk

Correct Answer: A

#### **QUESTION 2**

You\\'ve moved a registered logging device out of one ADOM and into a new ADOM. What happens when you rebuild the new ADOM database?

- A. FortiAnalyzer resets the disk quota of the new ADOM to default
- B. FortiAnalyzer migrates analytics logs to the new ADOM
- C. FortiAnalyzer removes analytics logs from the old ADOM
- D. FortiAnalyzer migrates archive logs to the new ADOM

Correct Answer: C

#### **QUESTION 3**

If you upgrade your FortiAnalyzer firmware, what report elements can be affected?

- A. Report settings
- B. Report scheduling
- C. Output profiles
- D. Custom datasets

Correct Answer: A

#### **QUESTION 4**

View the exhibit.

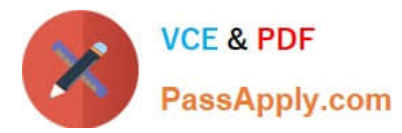

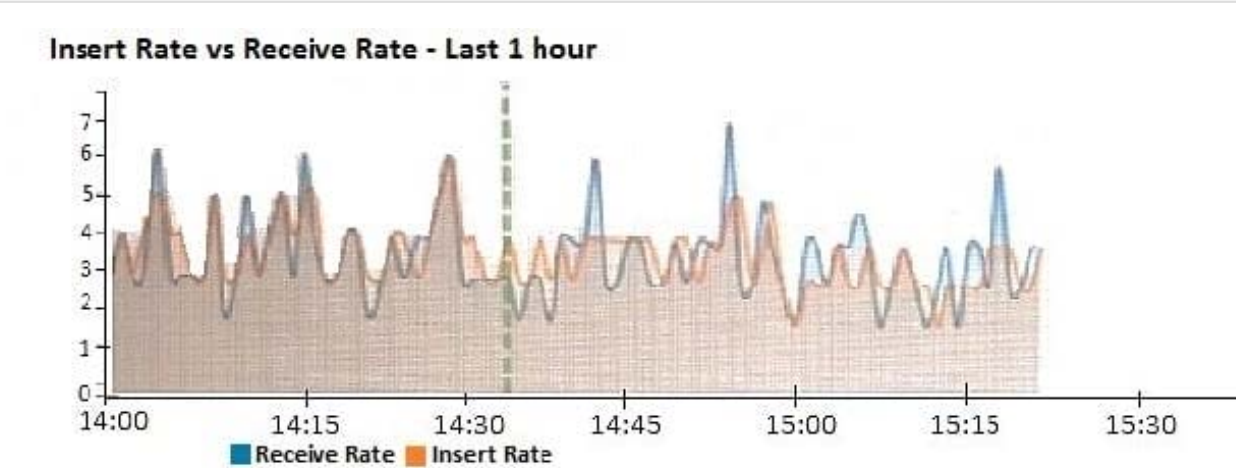

What does the data point at 14:35 tell you?

- A. The sqlplugind daemon is ahead in indexing by one log
- B. FortiAnalyzer is indexing logs faster than logs are being received
- C. FortiAnalyzer is dropping logs
- D. FortiAnalyzer has temporarily stopped receiving logs so older logs can be indexed

Correct Answer: A

#### **QUESTION 5**

FortiAnalyzer uses the Optimized Fabric Transfer Protocol (OFTP) over SSL for what purpose?

- A. To prevent log modification during backup
- B. To send an identical set of logs to a second logging server
- C. To encrypt log communication between devices
- D. To upload logs to a SFTP server
- Correct Answer: B

[NSE5\\_FAZ-5.4 VCE Dumps](https://www.passapply.com/nse5_faz-5-4.html) [NSE5\\_FAZ-5.4 Study Guide](https://www.passapply.com/nse5_faz-5-4.html) [NSE5\\_FAZ-5.4 Braindumps](https://www.passapply.com/nse5_faz-5-4.html)

15:45